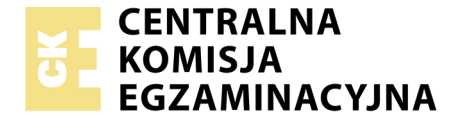

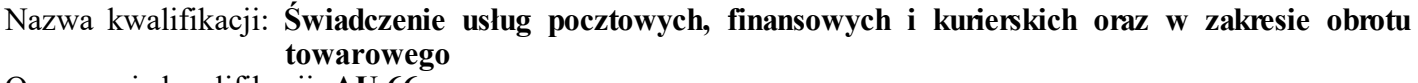

Oznaczenie kwalifikacji: **AU.66** Numer zadania: **01**

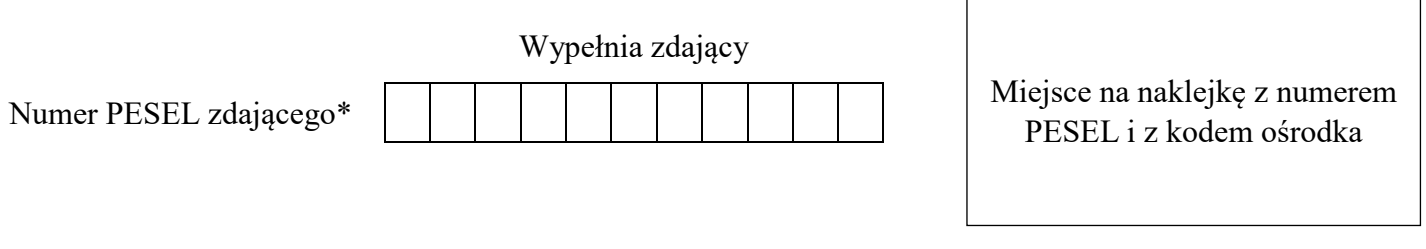

Czas trwania egzaminu: **120 minut**

AU.66-01-19.06

# **EGZAMIN POTWIERDZAJĄCY KWALIFIKACJE W ZAWODZIE**

**Rok 2019 CZĘŚĆ PRAKTYCZNA**

**PODSTAWA PROGRAMOWA 2017**

## **Instrukcja dla zdającego**

- 1. Na pierwszej stronie arkusza egzaminacyjnego wpisz w oznaczonym miejscu swój numer PESEL i naklej naklejkę z numerem PESEL i z kodem ośrodka.
- 2. Na KARCIE OCENY w oznaczonym miejscu przyklej naklejkę z numerem PESEL oraz wpisz:
	- swój numer PESEL\*,
	- oznaczenie kwalifikacji,
	- numer zadania,
	- numer stanowiska.
- 3. Sprawdź, czy arkusz egzaminacyjny zawiera 11 stron i nie zawiera błędów. Ewentualny brak stron lub inne usterki zgłoś przez podniesienie ręki przewodniczącemu zespołu nadzorującego.
- 4. Zapoznaj się z treścią zadania oraz stanowiskiem egzaminacyjnym. Masz na to 10 minut. Czas ten nie jest wliczany do czasu trwania egzaminu.
- 5. Czas rozpoczęcia i zakończenia pracy zapisze w widocznym miejscu przewodniczący zespołu nadzorującego.
- 6. Wykonaj samodzielnie zadanie egzaminacyjne. Przestrzegaj zasad bezpieczeństwa i organizacji pracy.
- 7. Po zakończeniu wykonania zadania pozostaw arkusz egzaminacyjny z rezultatami oraz KARTĘ OCENY na swoim stanowisku lub w miejscu wskazanym przez przewodniczącego zespołu nadzorującego.
- 8. Po uzyskaniu zgody zespołu nadzorującego możesz opuścić salę/miejsce przeprowadzania egzaminu.

## *Powodzenia!*

*\* w przypadku braku numeru PESEL – seria i numer paszportu lub innego dokumentu potwierdzającego tożsamość*

# **Zadanie egzaminacyjne**

Obsłuż trzech klientów zgodnie z ich wymaganiami. Wypełnij druki operatora pocztowego oraz sporządź dokumenty właściwe dla realizacji zamawianych przez klientów usług.

Potrzebne druki, formularze i cenniki znajdują się w arkuszu egzaminacyjnym. Na stanowisku egzaminacyjnym masz do dyspozycji: **datownik, poduszkę do tuszu, podkładkę gumową** oraz **kalkulator.**

W miejscach przeznaczonych na wpisanie daty wpisz datę przeprowadzenia egzaminu.

## **Klient 1.**

Pan Jan Nowakowski musi wyjechać służbowo do innego miasta i chce złożyć żądanie dosyłania przesyłek pocztowych na adres tymczasowy. Klient chce, aby usługa obowiązywała przez najbliższe 3 miesiące, począwszy od dnia dzisiejszego i dotyczyła wyłącznie przesyłek doręczanych przez Pocztę Polską S.A.

Dodatkowo klient chce nadać priorytetowy list z zadeklarowaną wartością w wysokości 1 750,00 zł. Przesyłka waży 445 g i jest zapakowana w specjalną, bezpieczną kopertę o wymiarach 235 mm × 275 mm  $\times$  20 mm. Na prośbę klienta wypełnij formularz – Żądanie dosyłania oraz druk – Nalepka adresowa na przesyłkę listową z zadeklarowaną wartością. Miejsce przeznaczone na podpis adresata pozostaw niewypełnione.

Na podstawie zamieszczonych informacji uzupełnij również pola przeznaczone do wypełnienia przez pracownika urzędu pocztowego. W miejscu podpisu pracownika przyjmującego żądanie dosyłania wpisz swój numer PESEL. Na nalepce adresowej wpisz masę przesyłki, opłatę, datę oraz umieść odcisk datownika.

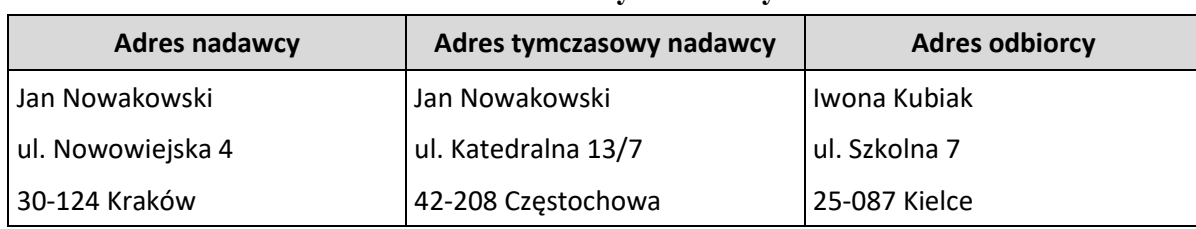

#### **Dane nadawcy i odbiorcy**

## **Adres Urzędu Pocztowego nadawcy**

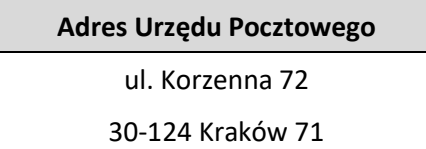

#### Fragment cennika usług powszechnych w obrocie krajowym i zagranicznym

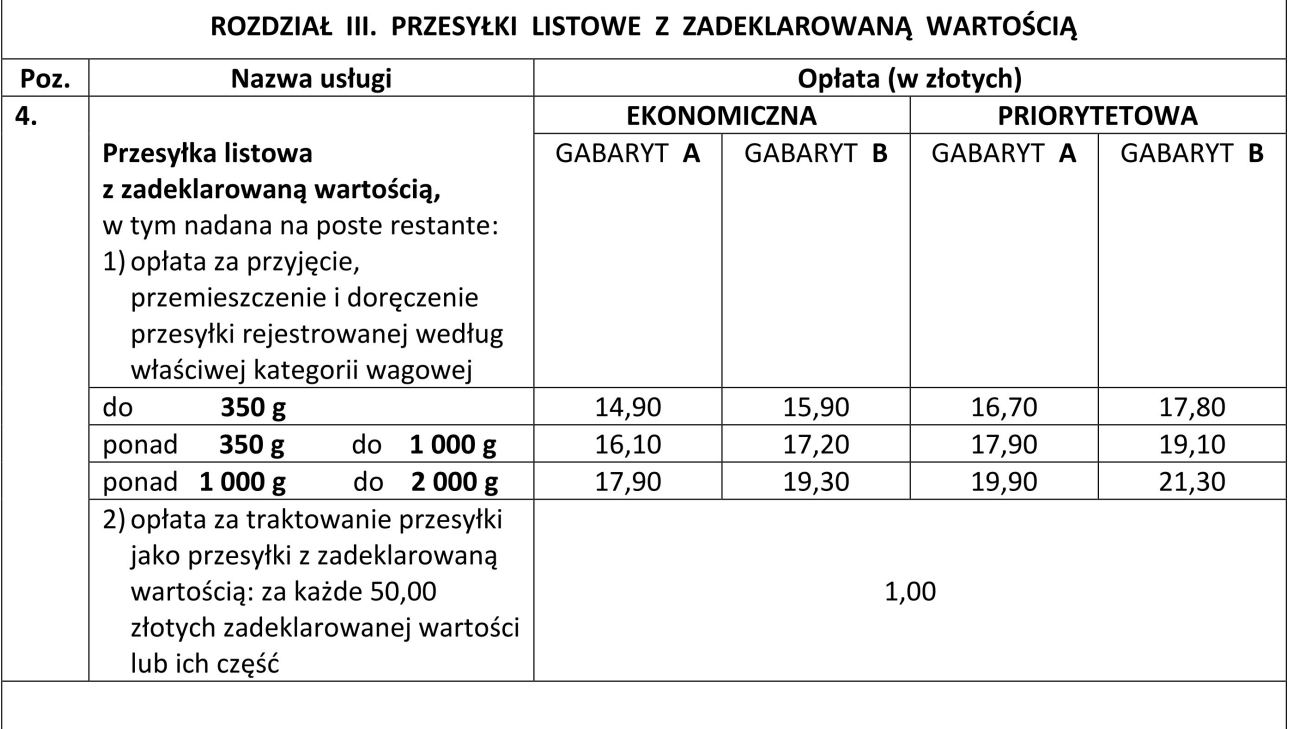

#### Wartość przesyłki listowej z zadeklarowaną wartością nie może być wyższa niż 70.000 zł.

#### WYMIARY PRZESYŁEK LISTOWYCH

Wymiary przesyłek listowych wynoszą: MAKSIMUM: suma długości, szerokości i wysokości - 900 mm, przy czym największy z tych wymiarów (długość) nie może przekroczyć 600 mm

MINIMUM: wymiary strony adresowej nie mogą być mniejsze niż 90 x 140 mm.

- 1. Wymiary przesyłek listowych nadawanych w formie rulonu wynoszą: Maksimum: suma długości plus podwójna średnica - 1040 mm, przy czym największy wymiar (długość) nie może przekroczyć 900 mm Minimum: suma długości plus podwójna średnica - 170 mm, przy czym największy wymiar (długość) nie może być mniejszy niż 100 mm.
- 2. Wymiary kartek pocztowych wynoszą: **Maksimum: 120 x 235 mm Minimum:** 90 x 140 mm.

Wszystkie wymiary przyjmuje się z tolerancją +/- 2 mm.

#### **PRZY CZYM:**

**GABARYT A** to przesyłki o wymiarach:

MINIMUM - wymiary strony adresowej nie mogą być mniejsze niż 90 x 140 mm,

MAKSIMUM - żaden z wymiarów nie może przekroczyć: wysokość 20 mm, długość 325 mm, szerokość 230 mm.

**GABARYT B** to przesyłki o wymiarach:

MINIMUM - jeśli choć jeden z wymiarów przekracza wysokość 20 mm lub długość 325 mm lub szerokość 230 mm, MAKSIMUM - suma długości, szerokości i wysokości 900 mm, przy czym największy z tych wymiarów (długość) nie może przekroczyć 600 mm.

## **Klient 2.**

Pan Grzegorz Bąk chce w urzędzie pocztowym nadać za pobraniem i z usługą "odbiór w punkcie" paczkę, której masa wynosi 21 kg. Ze względu na duże wymiary paczki (145 cm  $\times$  100 cm  $\times$  50 cm) jest ona niestandardowa. Zawartością przesyłki jest serwis obiadowy z porcelany, dlatego klient chce, aby przesyłka była ostrożnie traktowana, i aby odbiorca (nabywca serwisu) mógł sprawdzić jej zawartość przy odbiorze. Klient określił wartość przesyłki na kwotę 1 800,00 zł. Kwota ta (wartość sprzedaży porcelany) powiększona o koszty nadania przesyłki stanowi kwotę pobrania, która ma zostać przekazana na adres nadawcy. Klient chce otrzymać także potwierdzenie odbioru przesyłki. Wypełnij w imieniu klienta Nalepkę adresową na przesyłkę Paczka+ oraz pierwszą stronę Potwierdzenia odbioru. Na podstawie zamieszczonych informacji uzupełnij również pola przeznaczone do wypełnienia przez pracownika urzędu pocztowego. Na Nalepce adresowej na przesyłkę Paczka+ wpisz masę, opłatę oraz umieść odcisk datownika, a następnie wpisz numer nadawczy na Potwierdzeniu odbioru przesyłki. Numer ten znajduje się na Nalepce adresowej na przesyłkę Paczka+.

#### **Dane nadawcy i odbiorcy**

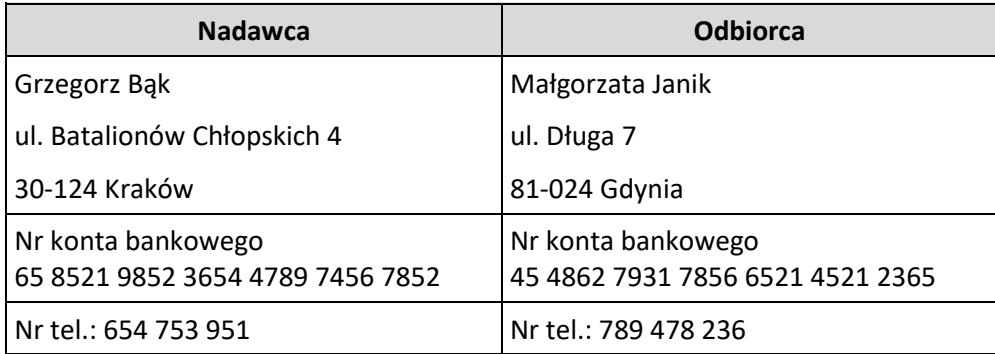

#### **Adres punktu odbioru przesyłki**

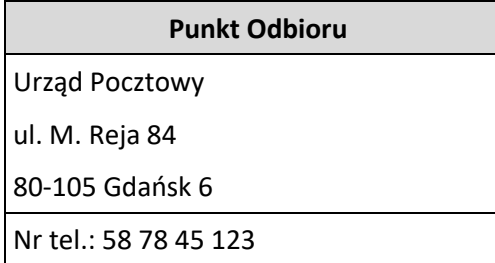

## **Fragment cennika opłat za świadczenie niepowszechnej usługi pocztowej Paczka+ w obrocie krajowym dla klientów bez zawartej pisemnej umowy**

## **ROZDZIAŁ I Opłaty za usługę**

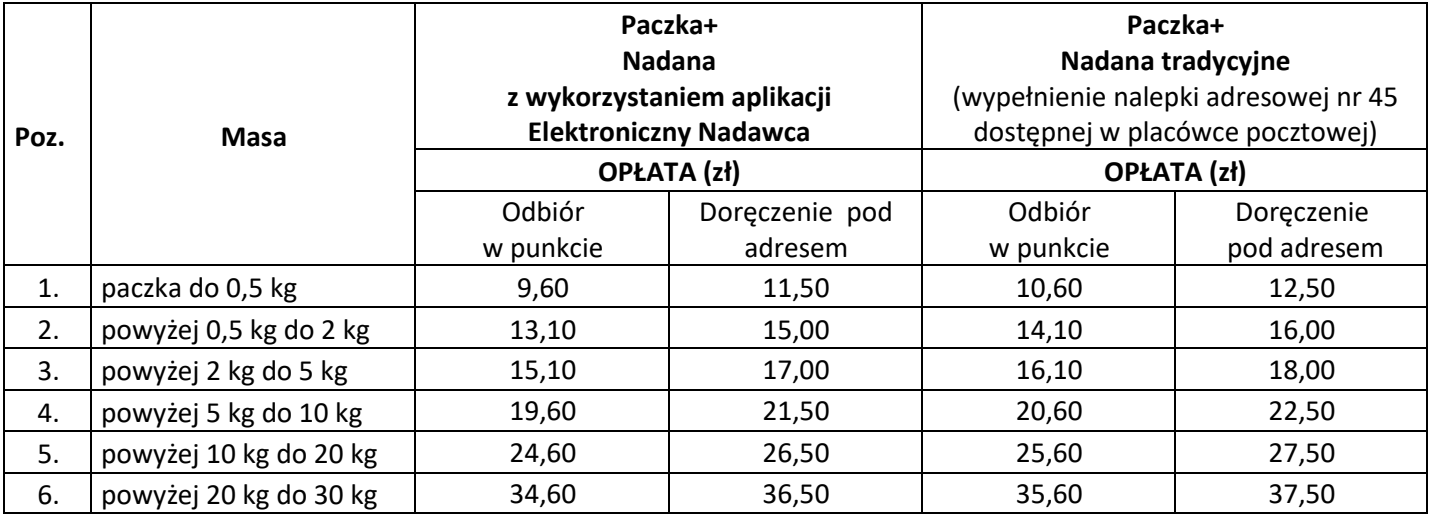

## **ROZDZIAŁ II Opłaty za usługi dodatkowe**

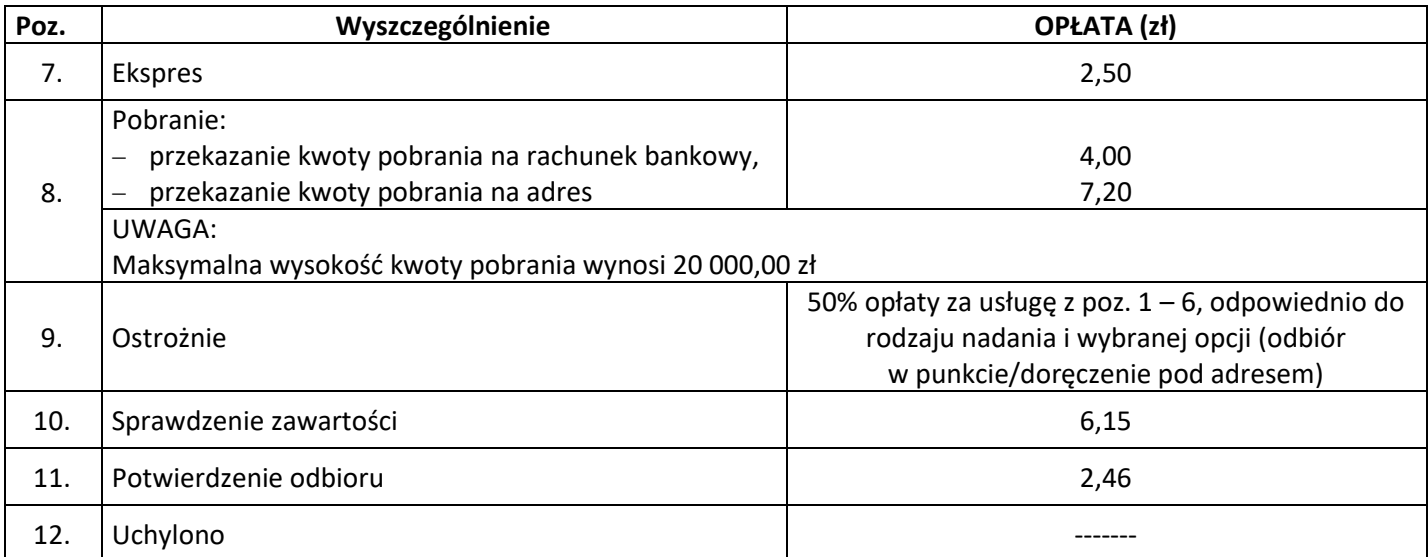

## **ROZDZIAŁ III Opłaty dodatkowe, opłaty za zwrot przesyłki**

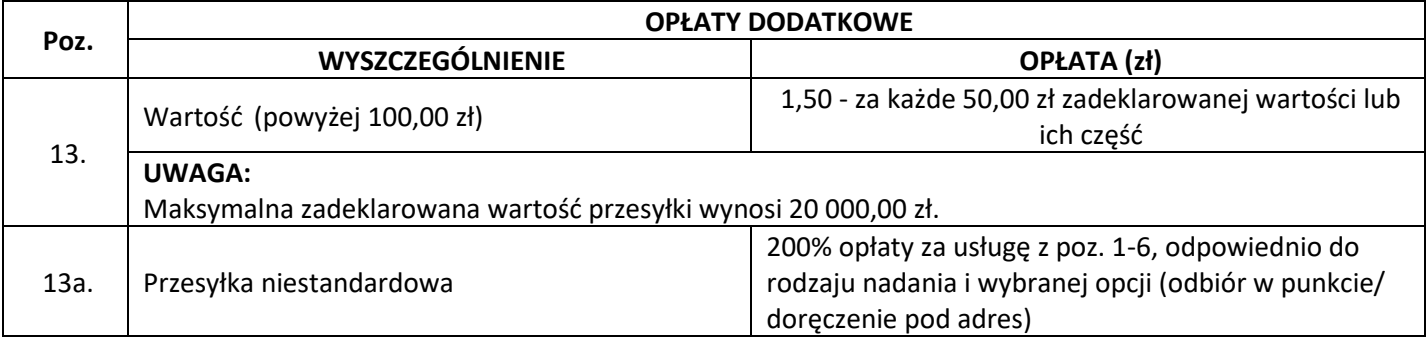

## **Klient 3.**

Pan Marek Kowal chce dokonać wpłaty gotówkowej w wysokości 5 725,00 zł na konto Urzędu Skarbowego w Nowym Targu z tytułu cła za sprowadzony z USA, w maju 2019 r. samochód terenowy. Opłata dotyczy pojedynczego zgłoszenia celnego z dnia 31 maja 2019 r. nr OGL/123400/00/009876/2019. Na prośbę klienta wypełnij formularz − Polecenie przelewu/wpłaty gotówkowej. Wpisz również wartość opłaty za usługę finansową zgodnie z zamieszczonym fragmentem cennika. Miejsce przeznaczone na pieczęć, datę i podpis wpłacającego pozostaw niewypełnione.

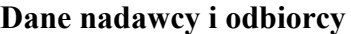

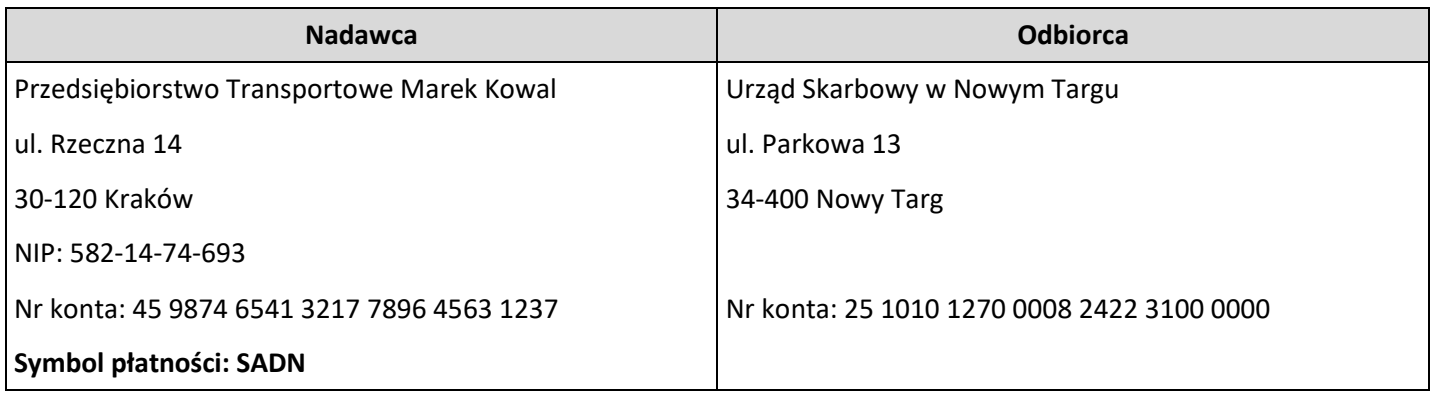

#### **Fragment cennika opłat za usługi finansowe w Poczcie Polskiej S.A. w obrocie krajowym**

#### 2. Wpłaty na rachunki bankowe

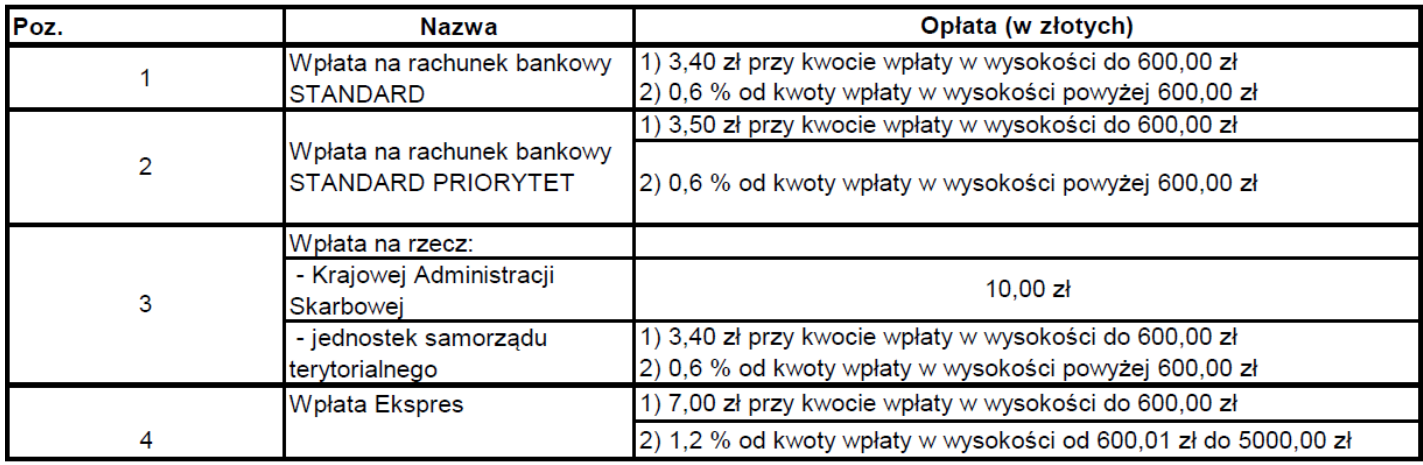

#### **Fragment objaśnienia do formularza "wpłata gotówkowa oraz polecenie przelewu na rachunek bankowy urzędu skarbowego"**

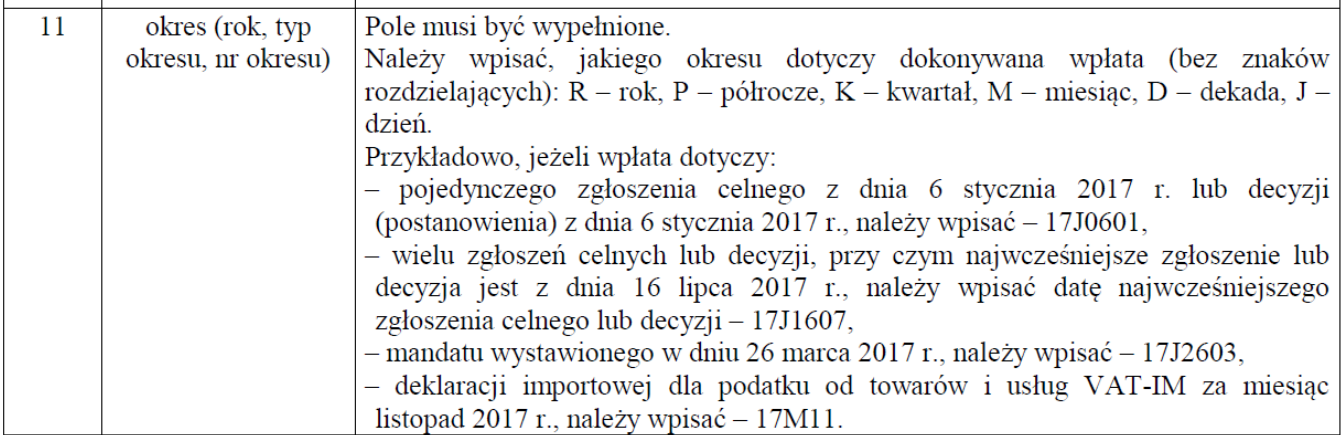

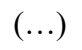

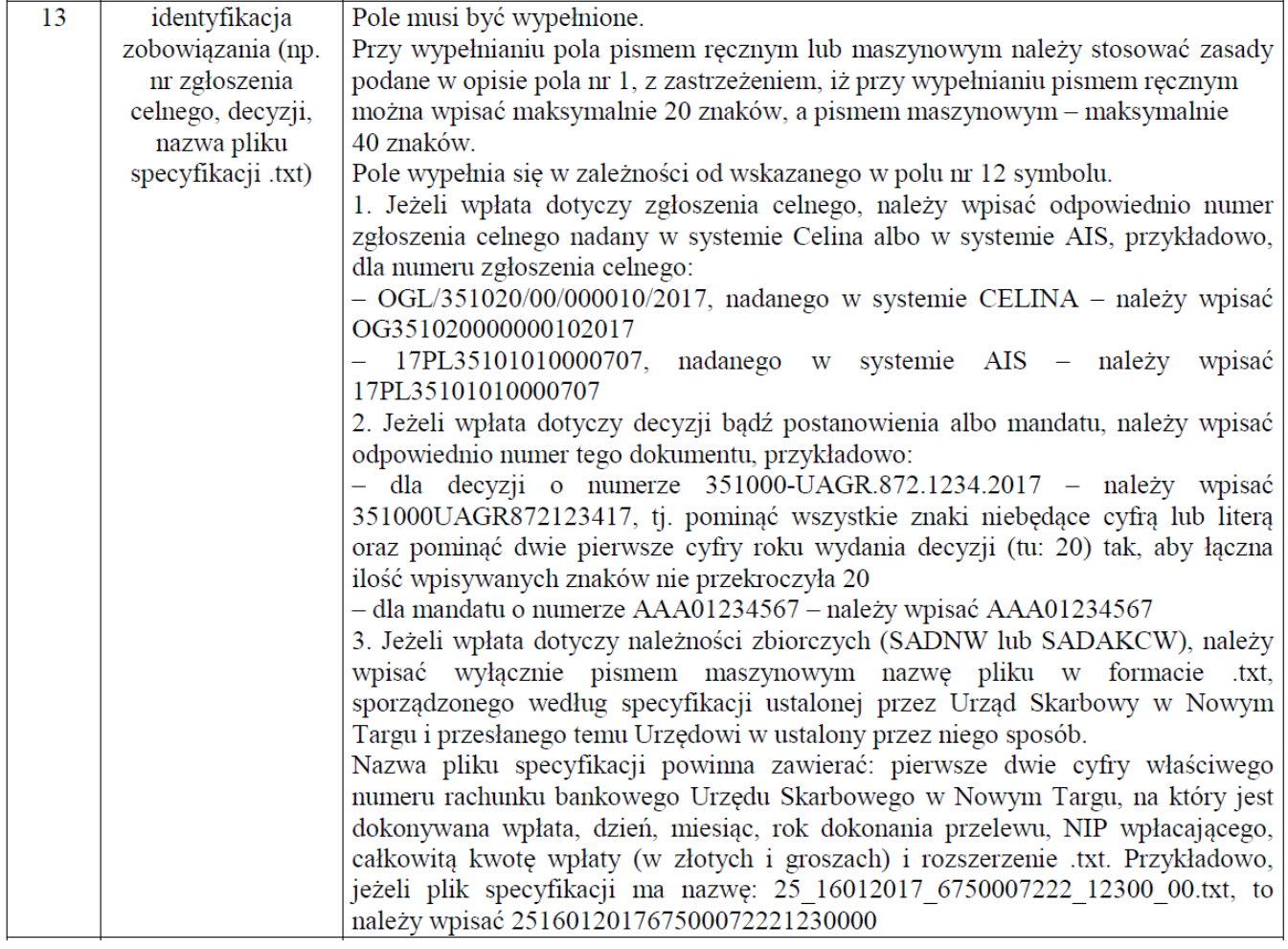

#### **Czas przeznaczony na wykonanie zadania wynosi 120 minut.**

## **Ocenie będzie podlegać 5 rezultatów:**

- Żądanie dosyłania,
- Nalepka adresowa na Przesyłkę listową z zadeklarowaną wartością,
- Nalepka adresowa na przesyłkę Paczka+,
- Potwierdzenie odbioru (strona 1),
- Polecenie przelewu/wpłata gotówkowa.

#### Żądanie dosyłania (strona 1)

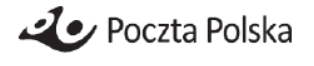

(imie i nazwisko/nazwa adresata)

(adres adresata)

#### ŻĄDANIE DOSYŁANIA

Proszę o dosyłanie przesyłek pocztowych i przekazów pocztowych, nadchodzących do mnie na adres:

(pełny adres, z którego przesyłki i przekazy będą dosyłane)

na nowy adres:

(pełny adres, na który przesyłki i przekazy będą dosyłane)

Za dosłane przesyłki pocztowe lub przekazy pocztowe uiszczę opłatę zgodnie z obowiązującym cennikiem.

#### **UWAGA!**

1. Okres dosyłania przesyłek pocztowych i przekazów pocztowych nie może być dłuższy niż 12 miesięcy.

2. Dosyłanie nie obejmuje:

1) pism w postępowaniu: karnym, cywilnym, sądowo-administracyjnym, administracyjnym, podatkowym oraz pisma w sprawie o naruszenie dyscypliny finansów publicznych,

 $2)$ 

 $3)$  $\overline{4)}$ Paczek+.

 $5\overline{)}$ Pocztex

Administratorem danych osobowych podanych w niniejszym formularzu jest Poczta Polska S.A. z siędziba w Warszawie, ul. Rodziny Hiszpańskich 8. 00 - 940 Warszawa. Kontakt z Inspektorem ochrony danych: Inspektor ochrony danych Poczta Polska S.A., ul. Rodziny Hiszpańskich 8, 00-940 Warszawa, e-mail: inspektorodo@poczta-polska.pl

Dane osobowe są przetwarzane na podstawie art. 6 ust. 1 lit. c Rozporządzenia Parlamentu Europejskiego i Rady (UE) 2016/679 z 27 kwietnia 2016 r. w sprawie ochrony osób fizycznych w związku z przetwarzaniem danych osobowych i w sprawie swobodnego przepływu takich danych oraz uchylenia dyrektywy 95/46/WE (Ogólne rozporządzenie o ochronie danych) (Dz. Urz. UE L 119 z 4.05.2016) - w celu realizacji żądania dosyłania, na podstawie § 30 ust. 1 rozporządzenia Ministra Administracji i Cyfryzacji z dnia 29 kwietnia 2013 r. w sprawie warunków wykonywania usług powszechnych przez operatora wyznaczonego oraz w celu prowadzenia postępowań reklamacyjnych dotyczących realizacji usług z zastrzeżeniem żądania.

Dane osobowe będą przechowywane do czasu odwołania żądania oraz przez okres niezbędny do przeprowadzenia postępowań reklamacyjnych dotyczących realizacji usług z zastrzeżeniem żądania.

Podanie danych osobowych jest dobrowolne, jednak niezbędne w celu realizacji żądania.

Osobom, których dane osobowe dotyczą przysługuje prawo wniesienia skargi do organu nadzorczego. Informacja o tym organie jest podana na stronie internetowej Poczty Polskiej S.A.: www.poczta-polska.pl

Informacje dotyczące praw, przysługującym osobom, których dane osobowe dotyczą, są dostępne w każdej placówce pocztowej oraz na stronie internetowej Poczty Polskiej S.A.: www.poczta-polska.pl

Wyrażam/nie wyrażam<sup>\*</sup> zgody na przekazanie innym operatorom pocztowym informacji o zmianie adresu w celu przekierowania przesyłek pocztowych.

> (data i podpis adresata)

Stromao&wpcicil Więcej arkuszy znajdziesz na stronie: arkusze.pl

# **Żądanie dosyłania (strona 2)**

Sprawdziłam/em tożsamość adresata

(podpis pracownika przyjmującego żądanie)

(datownik/pieczątka placówki pocztowej przyjmującej żądanie)

\*) niepotrzebne skreślić

PP S.A. nr 99

(podpis pracownika przyjmującego żądanie)

Wydział Poligrafii PI Wrocław 2018

**Druk**

## **Nalepka adresowa na Przesyłkę listową z zadeklarowaną wartością**

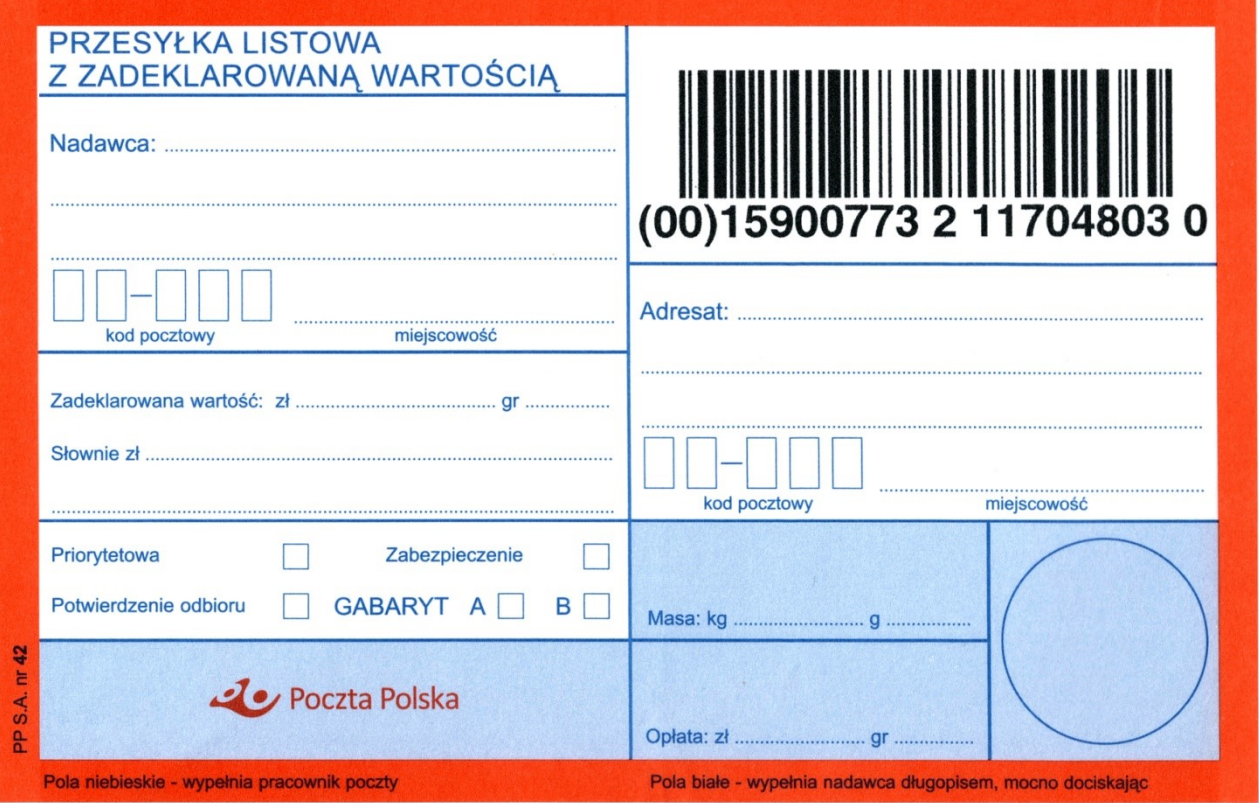

## **Nalepka adresowa na przesyłkę Paczka+**

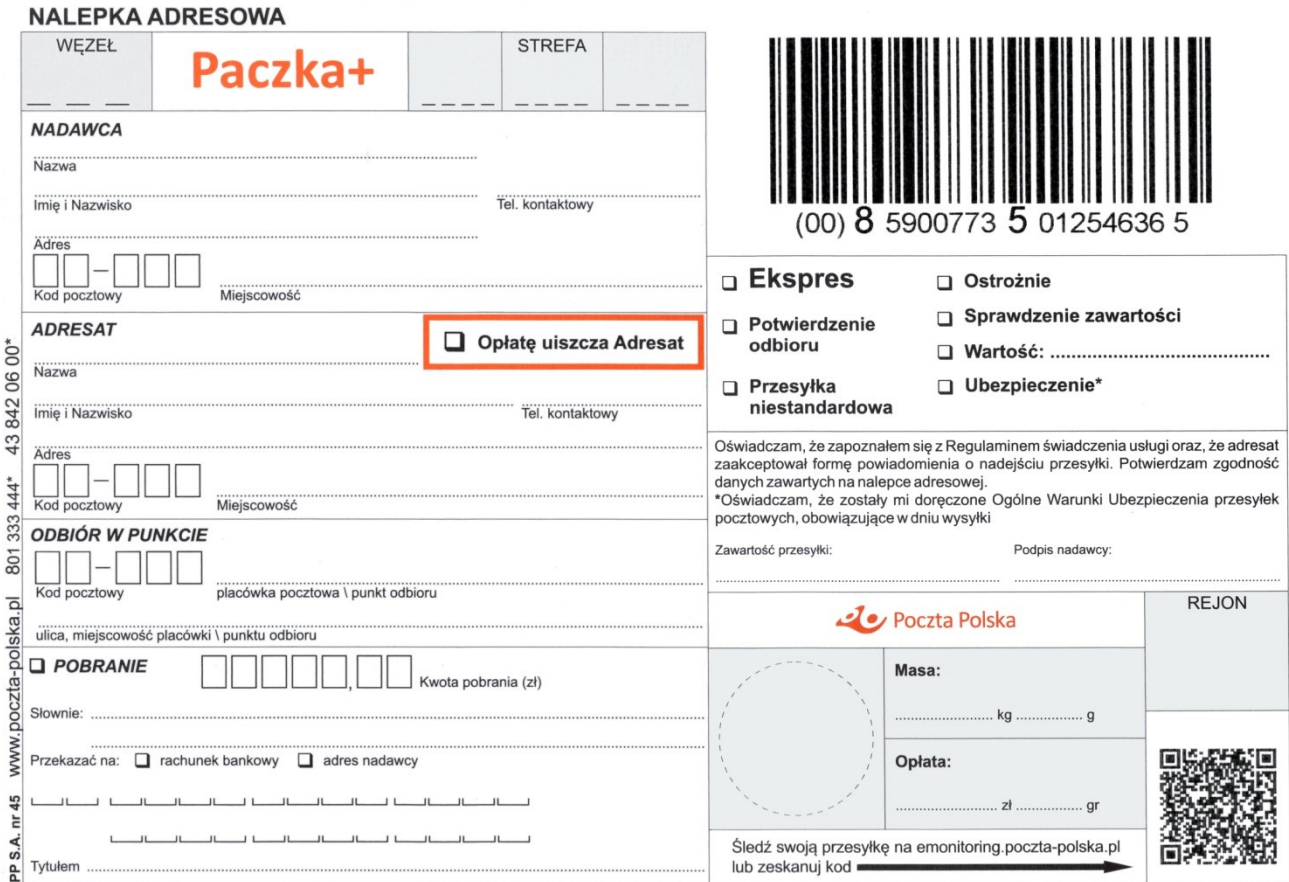

#### **Druk**

# **Potwierdzenie odbioru (strona 1)**

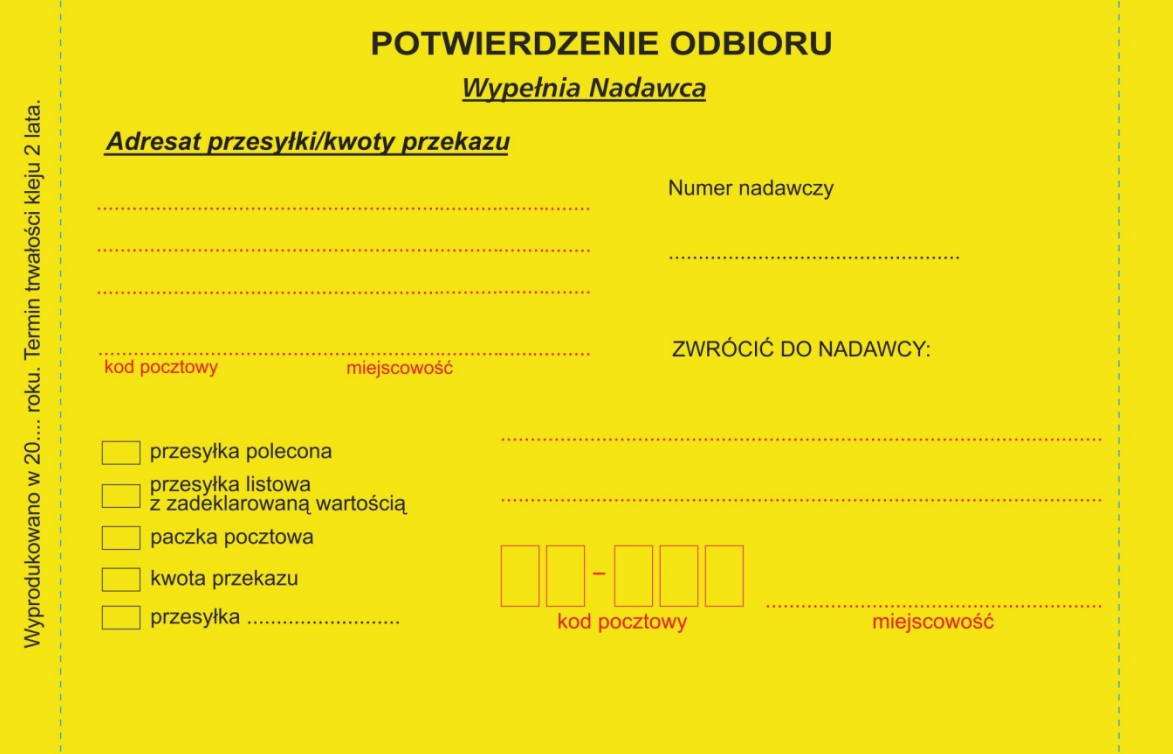

**Druk**

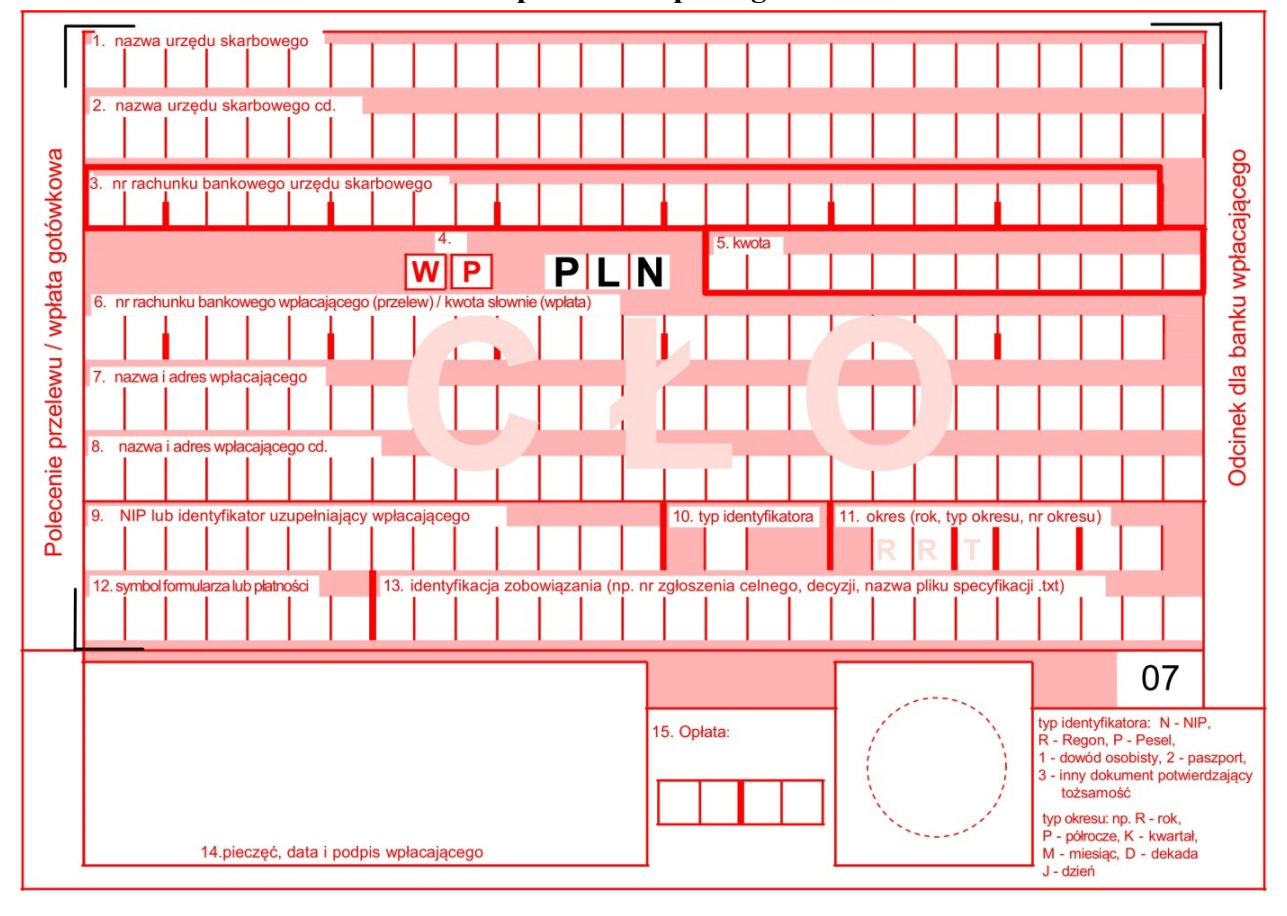

## **Polecenie przelewu/wpłata gotówkowa**